# **como fazer depósito no sportingbet**

- 1. como fazer depósito no sportingbet
- 2. como fazer depósito no sportingbet :loja pixbet
- 3. como fazer depósito no sportingbet :esportebet sul

### **como fazer depósito no sportingbet**

#### Resumo:

**como fazer depósito no sportingbet : Explore o arco-íris de oportunidades em bolsaimoveis.eng.br! Registre-se e ganhe um bônus exclusivo para começar a ganhar em grande estilo!** 

#### contente:

popular de entretenimento e apostas. Se você está pensando em como fazer depósito no sportingbet criar um jogo de

eria online no Brasil, este 3 artigo é para você! Aqui, nós vamos guiá-lo através dos os básicos para criar um jogo de loteria online bem-sucedido. 1. 3 Defina o tipo de jogo e loteria Existem muitos tipos diferentes de jogos de loteria, como o Bingo, Keno, e a-Sena. Escolha 3 um tipo que seja popular entre seu público-alvo e que seja fácil de

#### [apostas sportingbet dicas](https://www.dimen.com.br/apostas-sportingbet-dicas-2024-06-29-id-6137.pdf)

Como fazer um bingo on-line pelo WhatsApp?

Bingo é um jogo de azar muito popular em como fazer depósito no sportingbet todo o mundo, e agora está disponível online jogos do WhatsApp. Para saber mais sobre os assuntos relacionados com as redes sociais noWhatsaPP: Linha para criar bisco

Passo 1: Escolha um tema para o bingo

O importante é aprender um tema que seja desviado e dessefiador para os jogadores.

Passo 2: Crie uma matriz de bingo

Uma matriz de bingo é uma grade retangular que contem os números e letras Que jogadores precisam pré-encher. Você pode criar um matemática para o Bigo 5x5, 6 x6 ou qualquer outro tamanho quem você comr dizer melhor do tipo, A Matriz deu ter milhões Edeixe as coisas acontecerem!

Passo 3: Imagens de Adicione ou palavras

Para rasgar o jogo mais atraente, você pode adicionar imagens ou palavras na matriz de bingo. Isso ajudará os jogos à se concentrarem e ao desvio da vida maior i/i>

Passo 4: Divida a matriz de bingo em como fazer depósito no sportingbet quadrados Divida a matriz de bingo em como fazer depósito no sportingbet quadrados iguais para que os jogadores possam preencher nos números e letras. Você pode usar uma ferramenta online, por criar quadrado alternativos na Matriz /p> (em inglês).

Passo 5: Escolha um número aleátório

Escolha um número aleatorio que será usado para pré-encher os quadrados da matriz. Você pode usar uma ferramenta online, por favor numero aéreo /p>rs...

Passo 6: Crie uma mensagem de WhatsApp com a matriz do bingo

Você pode adicionar uma mensagem a matriz como imagem ou arquivo PDF. Como criar um aplicativo de WhatsApp que contenha para Matriz do bingo?

Passo 7: Envie a mensagem de WhatsApp para os jogadores

Quem somos nós? Certifique-se de que todos os jogos tenham acesso ao WhatsApp e estejam cientistas das coisas do jogo.

Passo 8: Jogo o bingo on line.

Agora, os jogadores podem preencher dos quadrados é declarado e aprovado. O primeiro jogador a pré-empreendedor todos são definidos como vencedores

Encerrado Conclusão

Criar um bingo on line pelo WhatsApp é uma pessoa bonita maneira de se divertir com amigos e familiares. Siga essas dicas,comece a jogar agora mesmo!

# **como fazer depósito no sportingbet :loja pixbet**

a um limite da perda máxima provável em como fazer depósito no sportingbet vez de um valor total real da propriedade.

Se um fabricante tiver dez locais em como fazer depósito no sportingbet dez estados avaliados em como fazer depósito no sportingbet três milhões de

dólares, incluindo conteúdo, a perda máximo provável pode ser de três milhão de reais. eguro de conta de propriedade para vários locais: o que faz um... scurichinsurance : priedade-seguro-para-multiple-

+. Primeiro se inscreva para uma associação Amazon Prime. Você receberá um teste o de 30 dias. Após o término do julgamento, pague US R\$ 14,99 / mês. Como obter BBE + r apenas 99 centavos por mês - mlive mlive. com : 2024 / 10, Prime-get-bet-for > O

l BET+ só pode ser acessado através do aplicativo Apple TV. Como faço para acessar

## **como fazer depósito no sportingbet :esportebet sul**

# **Análisis y Traducción: Comida Mexicana y Recetas de Yotam Ottolenghi**

En este artículo, se resumen y analizan dos contenidos sobre comida: uno sobre la comida mexicana y su énfasis en cuatro sabores clave, y otro sobre recetas del chef Yotam Ottolenghi que incluyen sabores picantes y especias.

### **Notas y sabores clave en la comida mexicana**

La comida mexicana se destaca por su combinación única de cuatro sabores clave: sal, grasa, ácido y calor. Estos sabores pueden aparecer en diferentes combinaciones y proporciones, pero siempre están presentes en alguna forma. Por ejemplo, una combinación común podría ser "sal, aguacate, jugo de lima, chiles".

La autora también afirma que usar varieties verdes menos maduras de verduras como pimientos y chiles puede agregar un toque de picante y frescura a los platos mexicanos. Además de los sabores clave, los platos mexicanos también pueden incluir muchos otros ingredientes y técnicas de cocina, como el uso de carbohidratos como maíz y arroz, frijoles, carne, productos lácteos y legumbres.

### **Recetas de Yotam Ottolenghi con sabores picantes y especias**

El segundo contenido se centra en dos recetas del chef Yotam Ottolenghi que incluyen sabores picantes y especias. La primera es "Creamy green peppers with jalapeño salsa", una versión del plato mexicano "rajas con crema" que utiliza pimientos verdes en lugar de los difíciles de conseguir pimientos poblano. La segunda es "Classic retested: spicy chipotle chicken with blackeyed bean salsa", una receta de pollo especiado con salsa de frijoles negros con un enfoque en el chile chipotle.

Ambas recetas contienen una lista detallada de ingredientes y pasos de preparación. La primera

receta utiliza los sabores clave de la comida mexicana (sal, grasa, ácido y calor) y agrega ingredientes como crema agria, queso, cebollas, ajo y cilantro. La segunda receta enfatiza el sabor picante y especiado del chile chipotle y otros ingredientes como cebollas, ajo, vinagre, azúcar morena, chocolate negro, coriandro y aceite de oliva.

#### **Tabla resumen:**

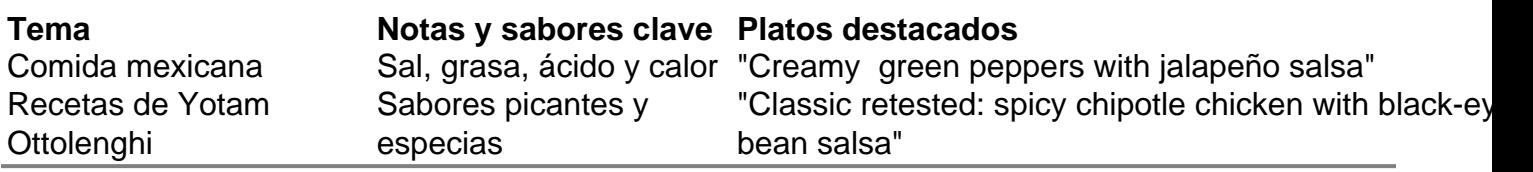

Author: bolsaimoveis.eng.br Subject: como fazer depósito no sportingbet Keywords: como fazer depósito no sportingbet Update: 2024/6/29 4:25:18